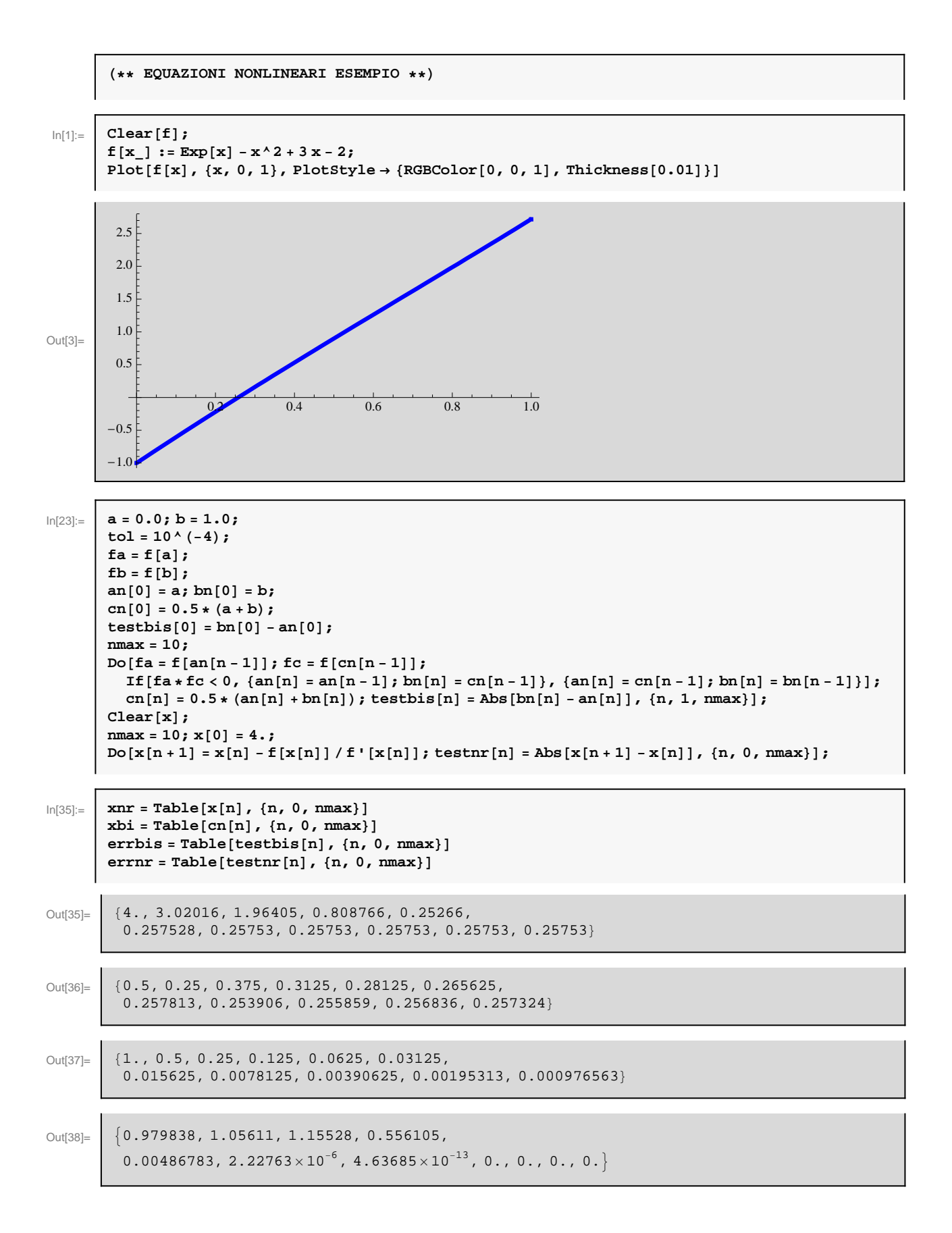

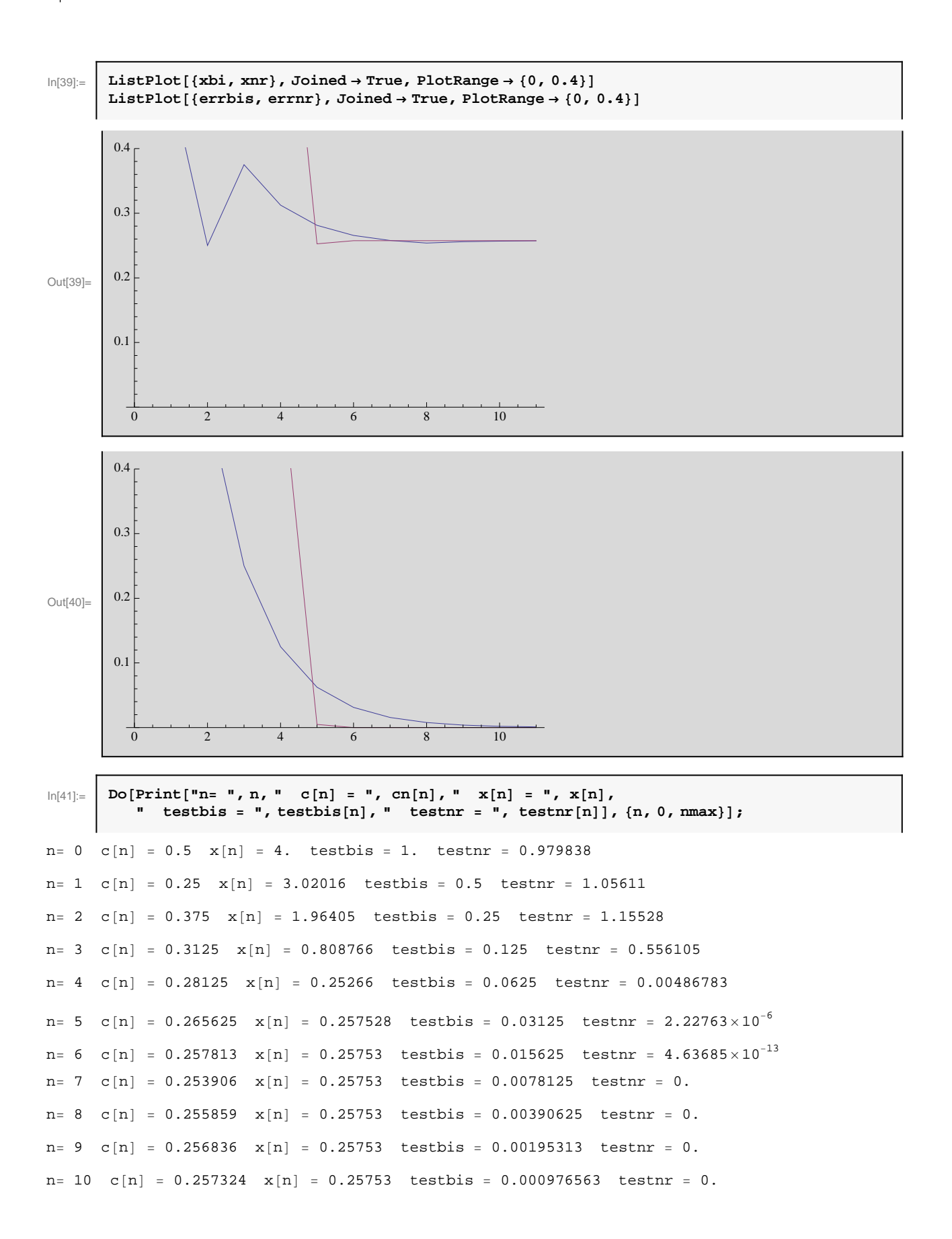

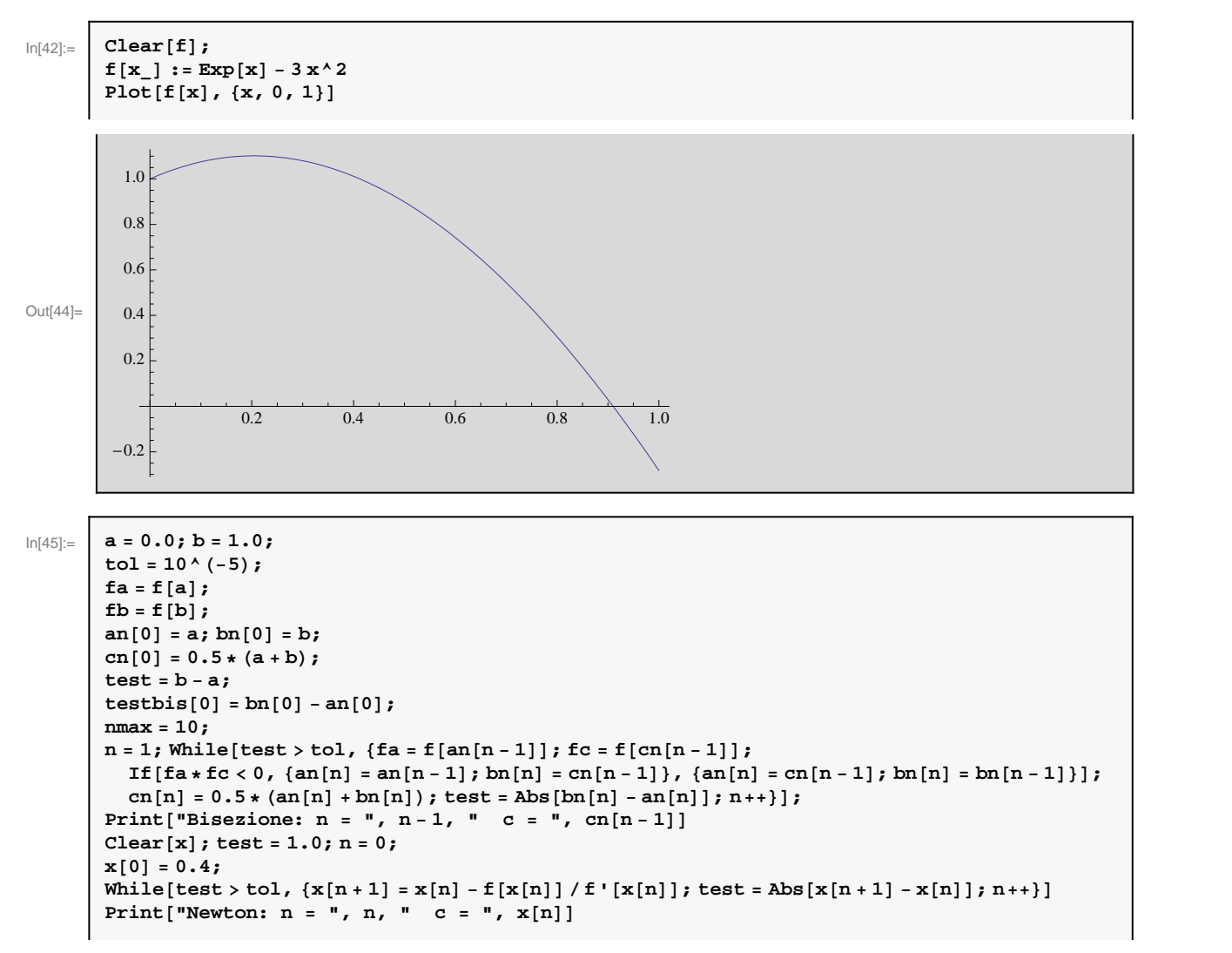

Bisezione: 
$$
n = 17
$$
  $c = 0.910007$ 

```
Newton: n = 6 c = 0.910008
```
 $\ln[60] :=$  **Do[fa** = **f[an[n** - **1**]**]**; **fc** = **f[cn[n** - **1**]]; If  $[fa * fc < 0, {an[n] = an[n-1]}; bn[n] = cn[n-1]}, {an[n] = cn[n-1]}; bn[n] = bn[n-1]];$  $\verb"cn[n]=0.5*(an[n]+bn[n])\verb;; \textit{testbis[n]}= \verb"Abs[bn[n]-an[n]], \{n, 1, max\}]\verb;;$ **Clear@xD;**  $x[0] = 0.6;$  $Do[x[n+1] = x[n] - f[x[n]] / f'[x[n]]$ ;  $testnr[n] = Abs[x[n+1] - x[n]]$ ,  $\{n, 0, nmax\}$ ;

 $\ln[64] =$  Do[Print["n=", n, " c[n] = ", cn[n], " x[n] = ", x[n], " testbis = ", testbis[n], " testnr = ", testnr[n]],  $\{n, 0, nmax\}$ ];

```
n= 0 c[n] = 0.5 x[n] = 0.6 testbis = 1. testnr = 0.417418
n= 1 c[n] = 0.75 x[n] = 1.01742 testbis = 0.5 testnr = 0.101655
n= 2 c[n] = 0.875 x[n] = 0.915762 testbis = 0.25 testnr = 0.00573512
n= 3 c[n] = 0.9375 x[n] = 0.910027 testbis = 0.125 testnr = 0.0000193767
n= 4 c[n] = 0.90625 x[n] = 0.910008 testbis = 0.0625 testnr = 2.21789\times 10^{-10}n= 5 c[n] = 0.921875 x[n] = 0.910008 testbis = 0.03125 testnr = 1.11022\times 10^{-16}n= 6 c[n] = 0.914063 x[n] = 0.910008 testbis = 0.015625 testnr = 0.
n= 7 c[n] = 0.910156 x[n] = 0.910008 testbis = 0.0078125 testnr = 0.
n= 8 c[n] = 0.908203 x[n] = 0.910008 testbis = 0.00390625 testnr = 0.
n= 9 c[n] = 0.90918 x[n] = 0.910008 testbis = 0.00195313 testnr = 0.
n= 10 c[n] = 0.909668 x[n] = 0.910008 testbis = 0.000976563 testnr = 0.
```
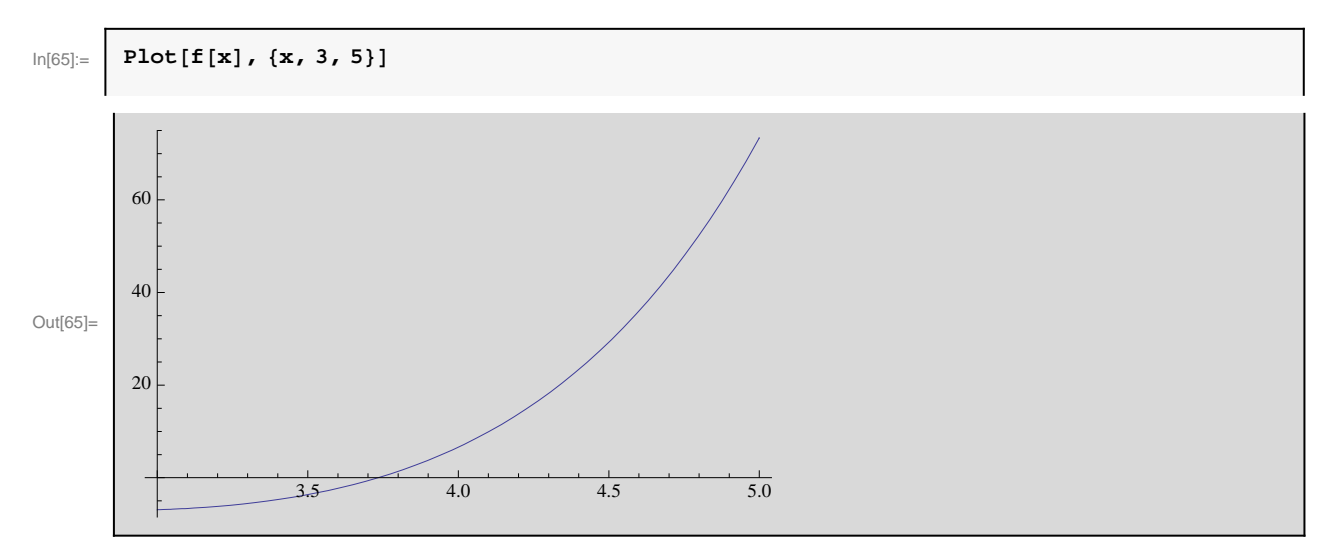